# **RPi3 Rotator X4**

# **by Goran Stankovic dip.ing.el. – YT2FSG – Date: 04.01.2018.**

email[: goranstank@gmail.com,](mailto:goranstank@gmail.com) web: <http://www.qsl.net/yt2fsg/>

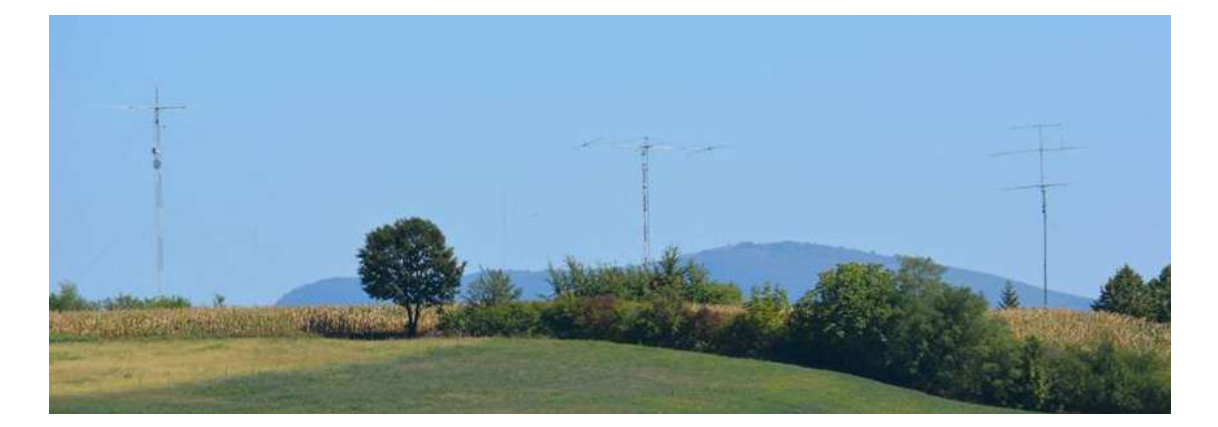

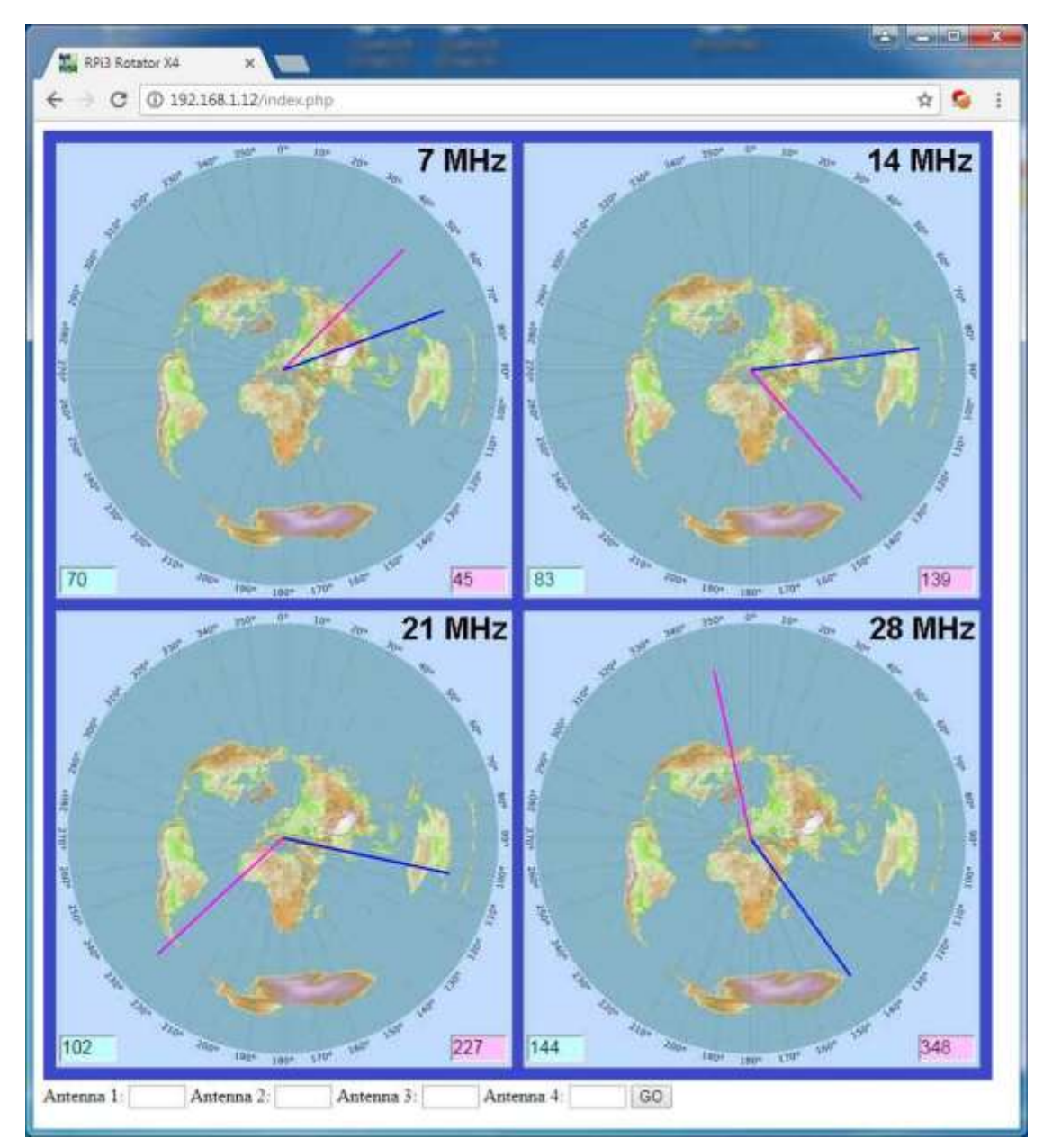

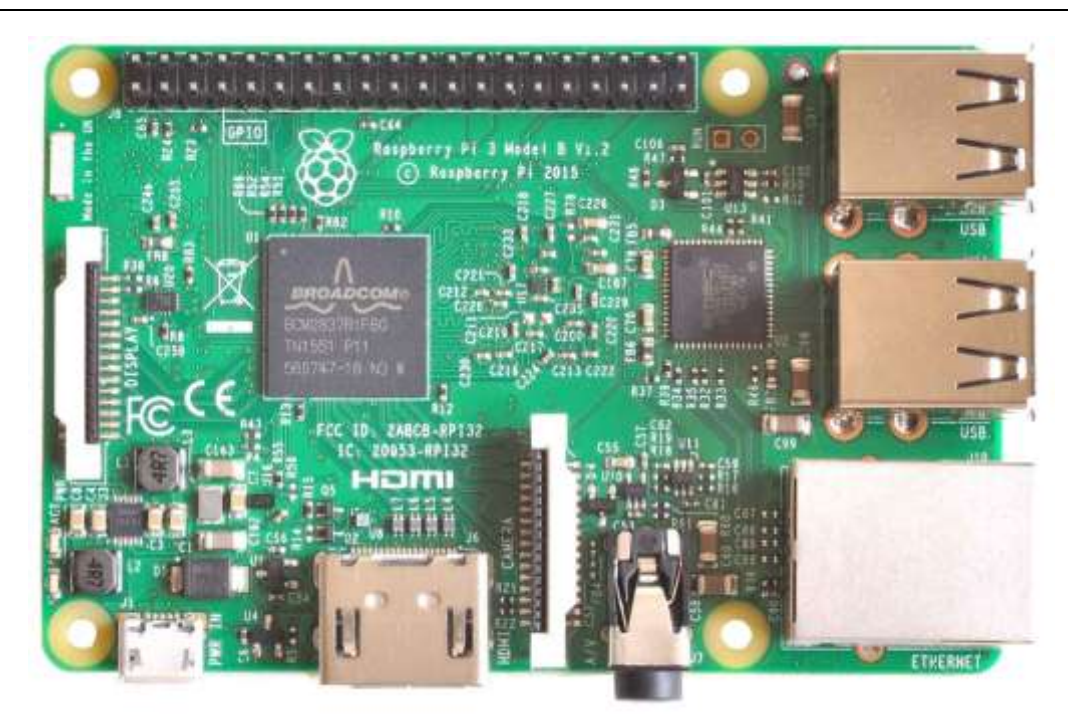

# **LINUX** – najčešće komande

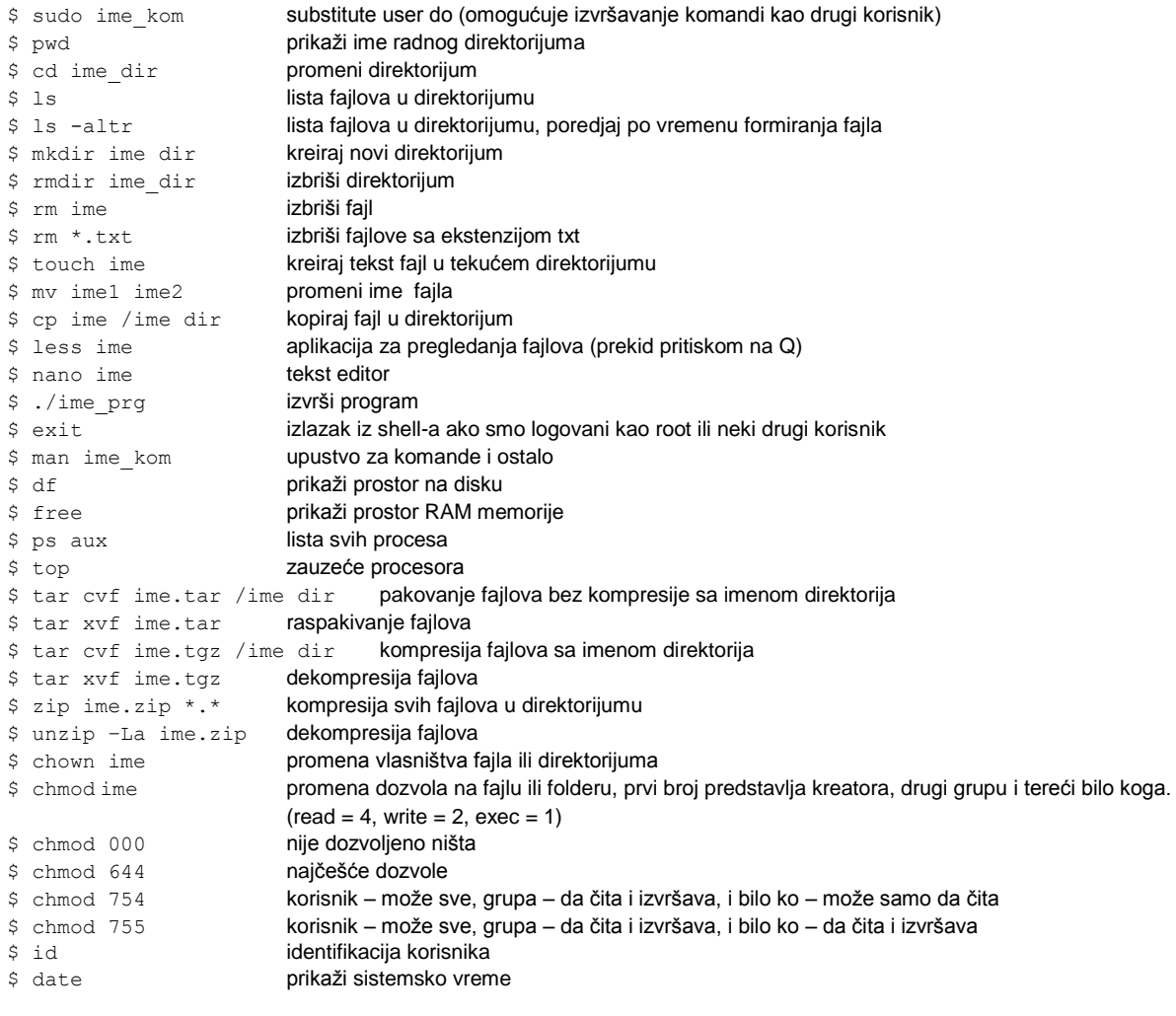

\$ sudo shutdown –h now isključi računar (RPi)

 $Ctrl + G = HFI P$  $Ctrl+K = CAT$  LINE  $Alt+6 = COPY$  LINE Ctrl+U = PASTE LINE Ctrl+O = SAVE FILE  $Ctrl+X = QUIT$ Ctrl+C = Cursor position Ctrl+W = Search text Alt+W = Replace Alt+R = Search and replace

# **Instalacija operativnog sistema**

Sa zvaničnog sajta: <https://www.raspberrypi.org/downloads/raspbian/>skinuti zadnju verziju RASPBIAN YYYY-mm-dd-raspbian-stretch-lite, raspakovati sa 7-Zip, snimiti iso file na micro SD karticu od 4GB pomocu Win32 Disk Imager. User: pi

Password: raspberry

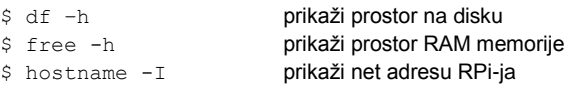

#### Promenite password

#### \$ passwd

#### **Instalacija SSH telnet**

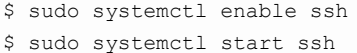

#### **Instalacija Apache servera i PHP:**

\$ sudo apt-get install apache2 -y \$ sudo apt-get install php libapache2-mod-php -y

#### **Instalacija FTP servera:**

\$ sudo apt-get install pure-ftpd \$ sudo groupadd ftpgroup \$ sudo useradd ftpuser -g ftpgroup -s /sbin/nologin –d /dev/null \$ sudo mkdir /home/pi/FTP \$ sudo chown –R ftpuser:ftpgroup /home/pi/FTP \$ sudo pure-pw useradd upload –u ftpuser –g ftpgroup –d /home/pi/FTP –m \$ sudo pure-pw mkdb \$ sudo ln –s /etc/pure-ftpd/conf/PureDB /etc/pure-ftpd/auth/60puredb \$ sudo service pure-ftpd restart

# **Configuracija SPI, I2C, 1-Wire**

## \$ sudo raspi-config

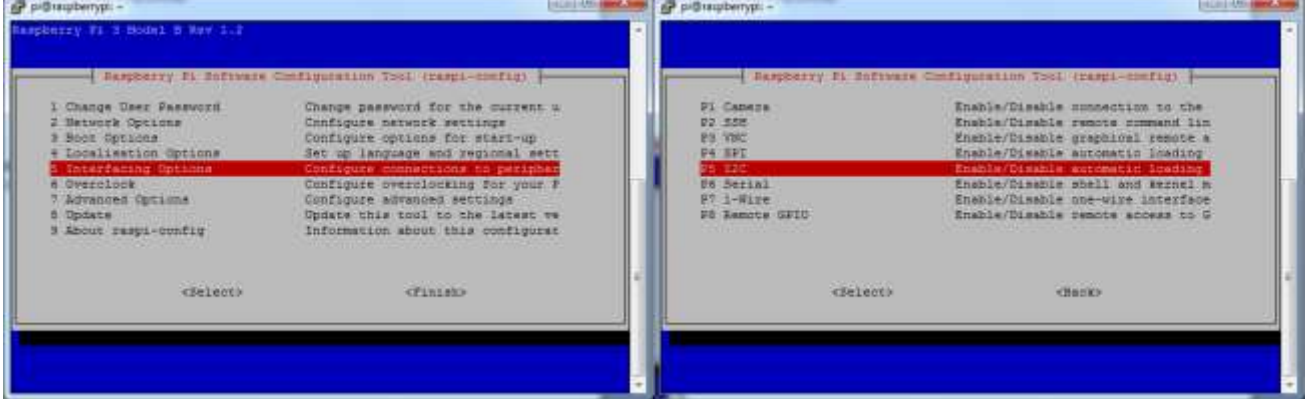

# Enable P4 SPI, P5 I2C; Disable P7 1-Wire

\$ sudo apt-get install i2c-tools

\$ sudo apt-get install python-smbus

# **Instalacija WiringPi:**

```
$ sudo apt-get install git-core
$ cd
$ git clone git://git.drogon.net/wiringPi
$ cd ~/wiringPi
$ git pull origin
$ ./build
$ gpio -v
```
#### **Formiranje RAM DISK**

```
$ sudo mkdir /var/tmp1
u File /etc/fstab dodati:
$ sudo nano /etc/fstab
.
.
.
tmpfs /var/tmp1 tmpfs nodev, nosuid, size=1M 0 0
$ sudo mount -a
$ df
```
## **Instalacija software RPi3 Rotator X4**

Kompajlirajte softver pomoću gcc: \$ gcc –Wall -o rotator3x4 rotator3x4.c -lwiringPi Testirajte softver pomoću: \$ sudo ./rotator3x4

U fajlu /etc/rc.local: \$ sudo nano /etc/rc.local Dodati liniju: sudo /home/pi/rotator3x4

Raspakujte fajl rpi3\_rotator\_x4.tar u directorijum /var/www/html \$ tar xvf rpi3\_rotator\_x4.tar

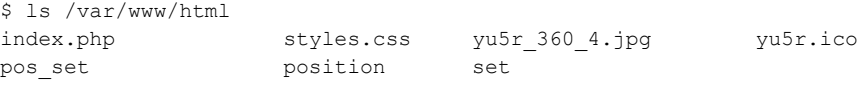

\$ sudo chmod 777 /var/www/html/set \$ sudo chmod 777 /var/www/html/pos\_set

Razmena podataka izmedju /var/www/html/index.php i programa /home/rpi/rotator3x4 je pomoću fajlova:

Podaci o trenutnom položaju antena upisuju se svake sekunde i nalaze se na RAM-DISK-u (rotator3x4 upisuje, PHP čita): File: /var/tmp1/position

228,164,135,116

Podaci o zadatom položaju antena nalaze se na FLASH-DISK-u (PHP upisuje, rotator3x4 čita): File: /var/www/html/pos\_set 90,179,270,330

Podatak o komandi **GO** za pokretanje motora rotatora nalazi se na FLASH-DISK-u (PHP upisuje(1), rotator3x4 čita - upisuje(0)): File: /var/www/html/set  $\Omega$ 

Parametre koristi program /home/rpi/rotator3x4 nalaze se na FLASH-DISK-u:

Parametri za kalibraciju pokazivanja trenutnog položaja antena 0° i 360° su u binarnim jedinicama, vrednost koju čita ADC MCP3008 : pmin1, pmax1, pmin2, pmax2, pmin3, pmax3, pmin4, pmax4; File: /home/rpi/calibration 50,1000,50,1000,50,1000,50,1000

Parametri maksimalno vreme rada motora rotatora posle komande **GO** su: time\_max1, time\_max2, time\_max3, time\_max4; File: /home/rpi/time\_max

80,80,120,180

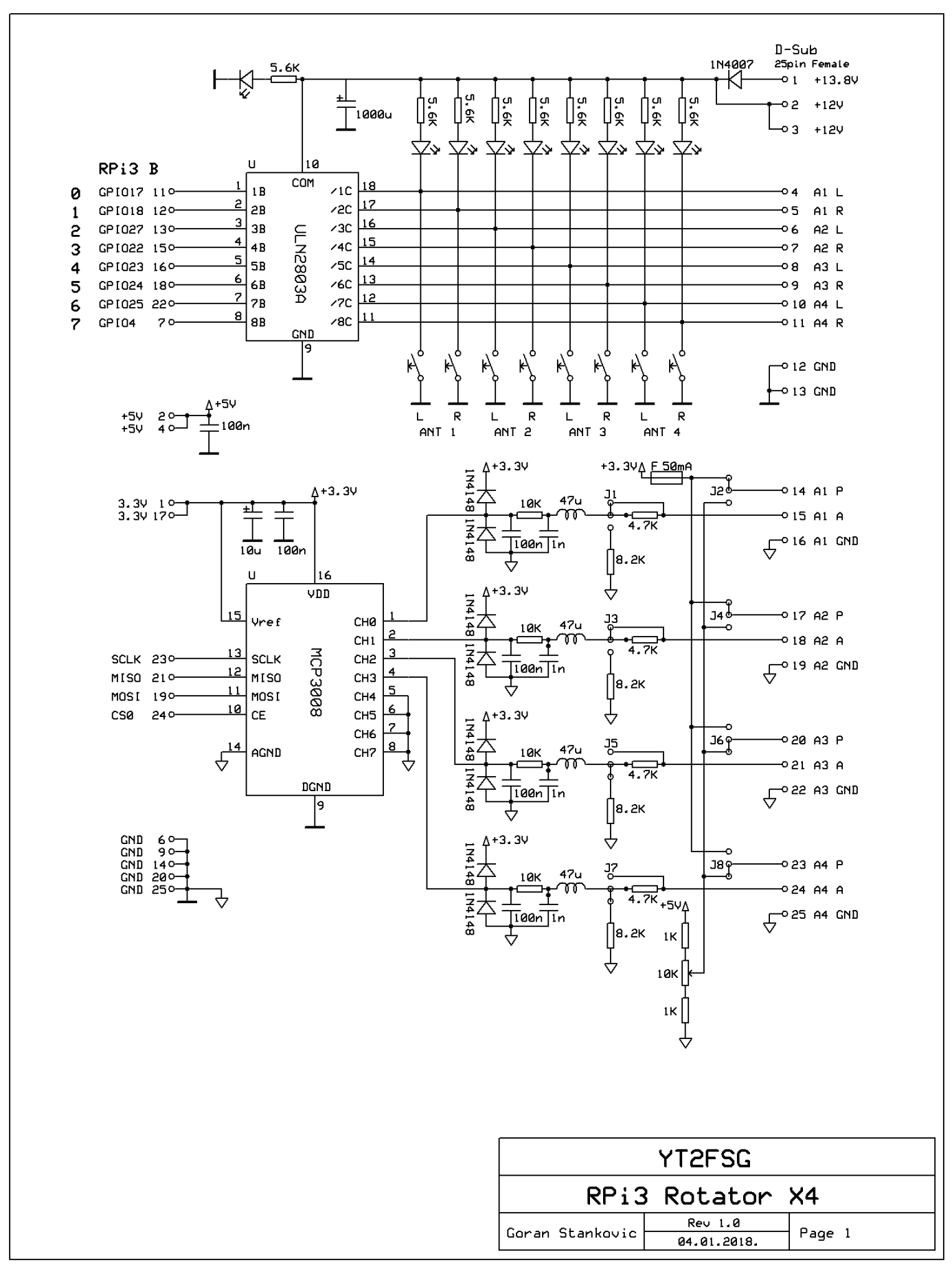

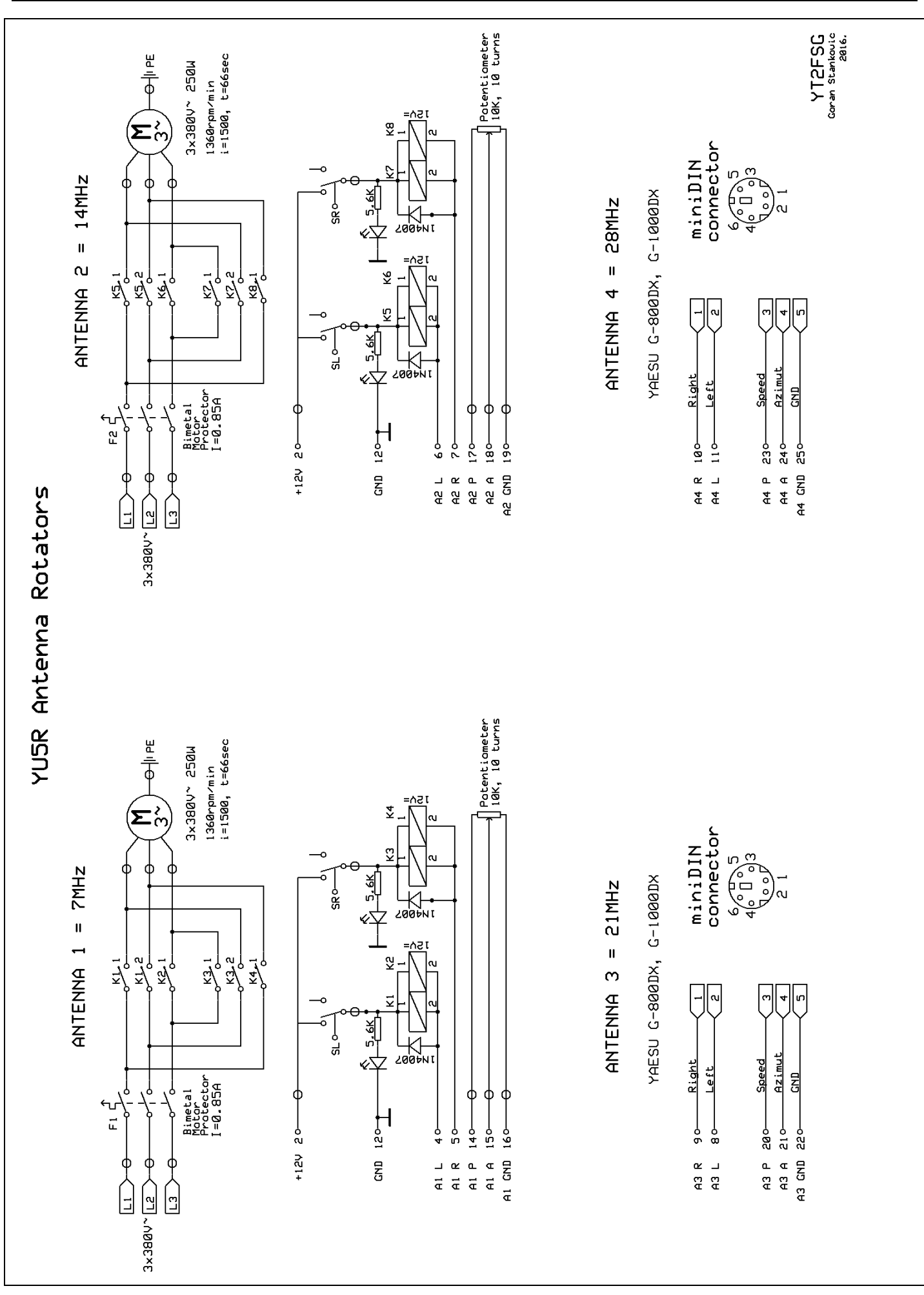

```
\hbox{\tt <html>>}<head>
<meta http-equiv="Content-Type" content="text/html; charset=UTF-8">
<meta name="author" content="YT2FSG - Goran Stankovic dipl.ing.el.">
<title>Rpi3 Rotator X4</title>
<link rel="icon" href="yu5r.ico" type="image/ico" />
<script language="JavaScript">
function getDetails(obj)
{
  var clickX = window.event.x-obj.offsetLeft;
  var clickY = window.event.y-obj.offsetTop;
if (clickX > 10 && clickX < 410 && clickY > 10 && clickY < 410) {
  clickX=210-clickX;
  clickY=clickY-210;
  var azi = clickY / clickX;
  azi = Math.atan(azi);
  azi=parseInt(90-57.29*azi);
 if (clickX \geq 0) {
     azi=180+azi;
   }
  document.getElementById("p_az1").value = azi;
 } else if (clickX > 420 && clickX < 820 && clickY > 10 && clickY < 410) {
  clickX=620-clickX;
  clickY=clickY-210;
   var azi = clickY / clickX;
 azi = Math.data(azi); azi=parseInt(90-57.29*azi);
  if (clickX >= 0)
   {
     azi=180+azi;
\qquad \qquad document.getElementById("p_az2").value = azi;
 } else if (clickX > 10 && clickX < 410 && clickY > 420 && clickY < 820) {
  clickX=210-clickX;
  clickY=clickY-620;
  var azi = clickY / clickX;
  azi = Math.atan(azi);
  azi=parseInt(90-57.29*azi);
  if (clickX >= 0)
  {
     azi=180+azi;
   }
  document.getElementById("p_az3").value = azi;
 } else if (clickX > 420 && clickX < 820 && clickY > 420 && clickY < 820) {
  clickX=620-clickX;
  clickY=clickY-620;
   var azi = clickY / clickX;
  azi = Math.atan(azi);
  azi=parseInt(90-57.29*azi);
 if (clickX \geq 0)\overline{\phantom{a}} azi=180+azi;
 \overline{ } document.getElementById("p_az4").value = azi;
 }
}
function draw()
{
  var canvas = document.getElementById('cav1');
  if (canvas.getContext)
   {
    var ctx = canvas.getContext('2d');
     ctx.drawImage(mapa_4, 0, 0);
     ctx.beginPath();
     ctx.moveTo(210, 210);
     ctx.lineTo(a_x1, a_y1);
     ctx.strokeStyle = '#FF00FF';
     ctx.lineWidth = 2;
     ctx.stroke();
     ctx.beginPath();
```
File: /var/www/html/index.php

```
 ctx.moveTo(210, 210);
     ctx.lineTo(p_x1, p_y1);
     ctx.strokeStyle = '#0000FF';
     ctx.lineWidth = 2;
     ctx.stroke();
     ctx.beginPath();
     ctx.moveTo(620, 210);
     ctx.lineTo(a_x2, a_y2);
    ctx.strokeStyle = +#FF00FF';
     ctx.lineWidth = 2;
     ctx.stroke();
     ctx.beginPath();
     ctx.moveTo(620, 210);
     ctx.lineTo(p_x2, p_y2);
    ctx.strokeStyle = +00000FF';
     ctx.lineWidth = 2;
     ctx.stroke();
     ctx.beginPath();
     ctx.moveTo(210, 620);
     ctx.lineTo(a_x3, a_y3);
     ctx.strokeStyle = '#FF00FF';
     ctx.lineWidth = 2;
     ctx.stroke();
     ctx.beginPath();
     ctx.moveTo(210, 620);
     ctx.lineTo(p_x3, p_y3);
     ctx.strokeStyle = '#0000FF';
     ctx.lineWidth = 2;
     ctx.stroke();
     ctx.beginPath();
     ctx.moveTo(620, 620);
     ctx.lineTo(a_x4, a_y4);
     ctx.strokeStyle = '#FF00FF';
     ctx.lineWidth = 2;
     ctx.stroke();
     ctx.beginPath();
     ctx.moveTo(620, 620);
     ctx.lineTo(p_x4, p_y4);
    ctx.strokeStyle = '#0000FF';
    ctv.lineWidth = 2;
     ctx.stroke();
  }
  else
   {
     // make the element with the no-canvas message visible
    document.getElementById('no_cav').style.display = 'block';
   }
}
</script>
</head>
<body onload="draw()">
<canvas width="832" height="832" id="cav1" onclick="getDetails(this)">
  <img id="mapa_4" src="yu5r_360_4.jpg" >
</canvas>
<p id="no_cav" style="display:none;">You need a Canvas-compatible browser to view canvas area.</p>
<?php
echo '<link rel="stylesheet" href="styles.css">';
//<sub>echo</sub> "<sub>hry</sub>"</sub>
$filename = "/var/tmp1/position";
//$filename = "position";
$handle = fopen($filename, "r");
$azim_f = fread($handle, filesize($filename));
fclose($handle);
$azim f1=$azim f;
$p1 =substr($azim_f1, 0, strpos($azim_f1, ', ') );
\overline{\text{5}}azim f1 = substr(\overline{\text{5}}azim f1, strpos(\overline{\text{5}}azim f1, ',')+1 );
$p2 =substr($azim f1, 0, strpos($azim f1, ',') );
\frac{1}{2} = substr(\frac{1}{2}azim_f1, strpos(\frac{1}{2}azim f1, ',')+1 );
$p3 =substr($azim f1, 0, strpos($azim f1, ',') );
$p4 = substr($azim_f1, strpos($azim_f1, ',')+1 );
```

```
$filename = "pos_set";
$handle = fopen(\overline{\$}filename, "r");
$azim f = fread($handle, filesize($filename));
fclose($handle);
$azim_f1=$azim_f;
\frac{1}{\sqrt{2}} = substr(\frac{2}{\sqrt{2}} sim f1, 0, strpos(\frac{2}{\sqrt{2}} f1, ',') );
$azim_f1 = substr(\overline{$a}zim_f1, strpos(\overline{$a}zim_f1, ',')+1);\text{Sa2 = substr}(\text{Sazim}_1, 0, \text{strpos}(\text{Sazim}_1, ','));
\frac{1}{x} = substr(\frac{1}{x} = substr(\frac{1}{x} = f1, strpos(\frac{1}{x} = f1, ',')+1 );
\text{Sa3} = \text{substr}(\text{Sazim}_f1, 0, \text{strpos}(\text{Sazim}_f1, ','),\frac{1}{2} = substr($azim f1, strpos($azim f1, ',')+1 );
//print("$p1 $p2 $p3 $p4");
echo '<input class="p1" type="text" value="'.$p1.'" name="p1" maxlength="4">';
echo '<input class="p2" type="text" value="'.$p2.'" name="p2" maxlength="4">';
echo '<input class="p3" type="text" value="'.$p3.'" name="p3" maxlength="4">';
echo '<input class="p4" type="text" value="'.$p4.'" name="p4" maxlength="4">';
echo '<input class="a1" type="text" value="'.$a1.'" name="a1" maxlength="4">';
echo '<input class="a2" type="text" value="'.$a2.'" name="a2" maxlength="4">';
echo '<input class="a3" type="text" value="'.$a3.'" name="a3" maxlength="4">';
echo '<input class="a4" type="text" value="'.$a4.'" name="a4" maxlength="4">';
$az1=(180-Sa1)*0.01744;$az_x1=150*(sin($az1))+210;
$az_y1=150*(cos($az1))+210;
\sqrt{2} x1=(int) \sqrt{2} x1;
\sqrt{2}z<sub>1</sub>=(int)\sqrt{2}z<sub>1</sub>;
$pz1=(180-\$p1)*0.01744;$pz_x1=150*(sin($pz1))+210;
$pz_y1=150*(cos($pz1))+210;
$pz_x1=(int)$pz_x1;
$pz_y1=(int)$pz_y1;$az2=(180-Sa2)*0.01744;$az_x2=150*(sin($az2))+620;
$az_y2=150*(cos($az2))+210;
$az x2=(int)$az x2;$az_y2=(int) $az_y2;$pz2=(180-$p2)*0.01744;
$pz_x2=150*(sin($pz2))+620;
$pz-y2=150*(\cos(\frac{\pi}{2}z)) + 210;$pz_x2=(int)$pz_x2;
$pz_y2=(int)$pz_y2;$az3=(180-$a3)*0.01744;$az_x3=150*(sin($az3))+210;
$az_y3=150*(cos($az3))+620;
$az x3=(int) $az x3;\sqrt{3}z_y3=(int)\sqrt{3}az_y3;
$pz3=(180-$p3)*0.01744;$pz_x3=150*(sin($pz3))+210;
$pz_y3=150*(cos($pz3))+620;
$pz_x3=(int) $pz_x3;$pz_y3=(int)$pz_y3;
$az4=(180-$a4)*0.01744;$az_x4=150*(sin($az4))+620;
\sqrt{4}z<sub>y</sub>4=150* (cos($az4))+620;
\sqrt{2}az x4=(int)\sqrt{2}az x4;
\sqrt{2a}z_y4=(int)\sqrt{2az_y4};
$pz4=(180-$p4)*0.01744;$pz_x4=150*(sin($pz4))+620;
$pz_y4=150*(\cos(\frac{2}{3}pz4))+620;$pz_x4=(int) $pz_x4;$pz_y4=(int) $pz_y4;echo '
<script type="text/javascript">
// <! [CDATA[
    a x1 = "' . $az x1 . '";
a y1 = "'' . $az y1 . '";
p_{X1} = "'' . \wp_{ZX1} . '";
    p_y1 = " ' , spz_y1 . " ;a x2 = "' . $a z x2 . '";
```

```
a_y^2 = "1 . a_y^2 - y^2 . ";
    p^2 = "' . spz^2 . '";
    p_y^2 = " ' \cdot \frac{5p_z_y^2}{72} \cdot " ' ;a_2x3 = "1 \cdot 3a_2x3 \cdot ";
    a^{-}y3 = "' . $az^{-}y3 . '";
p_{X3} = "' . $pz_{X3} . '";
p_y3 = " ' . $pz y3 . '";
     a_x4 = "' . $az_x4 . '";
a_y4 = "' . $az_y4 . '";
p_{X}4 = "'' . $pz_{X}4 . '";
p_y4 = "'' . $pz_y4 . '";
11 ></script>';
echo "<br>";
if(!isset($_REQUEST['p_az1']))
{
?>
     <form method="get" name="input">
Antenna 1: <input id="p_az1" name="p_az1" value="" style="width: 50px;" maxlength="3">
Antenna 2: <input id="p_az2" name="p_az2" value="" style="width: 50px;" maxlength="3">
Antenna 3: <input id="p_az3" name="p_az3" value="" style="width: 50px;" maxlength="3">
     Antenna 4: \langleinput id="p_az4" name="p_az4" value="" style="width: 50px;" maxlength="3">
      <input type="submit" value="GO" >
     </form>
<?php
     exit();
\overline{1}$azim_1 = $_REQUEST['p_az1'];
\sqrt{3a\sin^2 2} = \sqrt{3\sqrt{3}}REQUEST['p_az2'];
\sqrt{3} = \sqrt{REQUEST['p_az3']};$azim_4 = $_REQUEST['p_az4'];
if (strlen($azim 1) <1) { $azim 1=$p1;}
if (strlen($azim_2)<1) { $azim_2=$p2;}
if (strlen($azim_3)<1) { $azim_3=$p3;}
if (strlen(\$azim_4) < 1) { $azim_4 = $p4;}
print("Antenna 1 = $azim 1, Antenna 2 = $azim 2, Antenna 3 = $azim 3, Antenna 4 = $azim 4");
echo "<br>";
$filename = "pos_set";
$handle = fopen($filename, "w+");
fwrite($handle, $azim_1);
fwrite($handle, ",");
fwrite($handle, $azim_2);
fwrite($handle, ",");
fwrite($handle, $azim_3);
fwrite($handle, ",");
fwrite($handle, $azim_4);
fclose($handle);
$filename = "set";
Shandle = fopen(Sfilename, "w+"):
fwrite($handle, '1');
fclose($handle);
echo "<br>";
?>
<meta http-equiv="refresh" content="1;url=index.php">
</body>
\langle/html>
```
File: /home/rpi/rotator3x4.c

```
// RPi3 Rotator X4 with MCP3008
// 03.01.2018. Author: YT2FSG - Goran Stankovic dipl.ing.el.
// email: goranstank@gmail.com, web: http://www.qsl.net/yt2fsg
//
// gcc -Wall -o rotator3x4 rotator3x4.c -l wiringPi
// sudo ./rotator3x4
#include <stdio.h>
#include <stdlib.h>
#include <unistd.h>
#include <stdint.h>
#include <string.h>
#include <errno.h>
#include <wiringPi.h>
#include <wiringPiSPI.h>
\# \text{define} TRUE (1 == 1)#define FALSE (!TRUE)
#define CHAN_CONFIG_SINGLE 8
#define CHAN_CONFIG_DIFF 0
static int myFd ;
int main(void)
{
   FITER * fn int spiChannel=0;
     if ((myFd = wiringPiSPISetup (spiChannel, 1000000)) < 0)
     {
         fprintf (stderr, "Can't open the SPI bus: %s\n", strerror (errno)) ;
       exit (EXIT FAILURE) ;
    \lambdawiringPiSetup () ;
        pinMode (0, OUTPUT) ; // 17
        pinMode (1, 0UTPUT) ; // 18<br>pinMode (2, 0UTPUT) ; // 27
        pinMode (2, OUTPUT) ;
        pinMode (3, OUTPUT) ; // 22
        pinMode (4, 0UTPUT) ; // 23
        pinMode (5, OUTPUT) ; // 24<br>pinMode (6, OUTPUT) ; // 25
        pinMode (6, OUTPUT) ;
        pinMode (7, OUTPUT) ; // 4
    unsigned char buf[] = { 0x01, 0x80, 0x00 }; // Data to send
     int adc1, adc2, adc3, adc4;
     int p1, p2, p3, p4;
     int set=1; // Start pozicioniranja
     int delta=2; // min ugao za koji rotator ne reaguje
     int out1=0, out2=0, out3=0, out4=0;
     int ps1=100, ps2=200, ps3=300, ps4=340;
    int tt=4; // 250ms int time1=0, time2=0, time3=0, time4=0;
    int time max1=60, time max2=60, time max3=60, time max4=60;
     int pmin1=0, pmax1=1023, pmin2=0, pmax2=1023, pmin3=0, pmax3=1023, pmin4=0, pmax4=1023;
     int op1, op2, op3, op4;
     unsigned char cc=0;
     char c;
     char buffer[100];
// long length;
    int i=0, j=0; int buffer2[16];
// - - - - - - - - - - - - - - - - - - - - - - - - - - - - - - - - -
   printf("*** RPi3 Rotator for X4 antennas system ***\n");
    printf("by: YT2FSG - Goran Stankovic dipl.ing.el. (goranstank@gmail.com)\n\n");
       printf("Parameters: Ant1 Ant2 Ant3 Ant4\n");
// Ucitavanje parametara iz file 'time_max'
   if ((fp = fopen("time max","r")) == NULL)
     {
      printf("file 'time_max' not found! \n");
   \overline{1} else
     {
        while(1)
        {
        c = fgetc(fp); if (feof(fp)) { break; }
         if (c==',') { buffer[i] = 0; i = 0; buffer2[j] = atoi(buffer); j++; }
```

```
else { buffer[i] = c; i++) }
        buffer[i] = 0;buffer2[j] = atoi(buffer);printf("time max (sec): 3d 3d 3d 3d 3d n, buffer2[0], buffer2[1], buffer2[2], buffer2[3]);
        time_max1 = buffer2[0];
        time<sup>-</sup>max2 = buffer2[1];
        time_max3 = buffer2[2];
        time_max4 = \text{buffer2}[3]; }
     fclose(fp);
// - - - - - - - - - - - - - - - - - - - - - - - - - - - - - - - - -
// Ucitavanje parametara iz file 'calibration'
    i=0; j=0;if ((fp = fopen("calibration", "r")) = = NULL) {
        printf("file 'calibration' not found! \n");
    \lambda else
     {
        while(1)
        {
        c = fqetc(fp);
          if (feof(fp)) { break; }
        if (c==',') { buffer[i] = 0; i = 0; buffer2[j] = atoi(buffer); j++; }
         else { buffer[i] = c; i++) }
 }
        buffer[i] = 0:
        buffer2[i] = atoi(buffer);printf("cal_min ( ): %3d %3d %3d %3d \n", buffer2[0], buffer2[2], buffer2[4], buffer2[6]);
                 printf("cal_max ( ): %3d %3d %3d %3d \n", buffer2[1], buffer2[3], buffer2[5], buffer2[7]);
                 pmin1 = buffer2[0]; pmax1 = buffer2[1];pmin2 = \text{buffer2}[2]; pmax2 = \text{buffer2}[3];p = \text{buffer2}[4]; p = \text{max3} = \text{buffer2}[5];pmin4 = buffer2[6]; pmax4 = buffer2[7];
 }
     fclose(fp);
1/ exit(0):
// - - - - - - - - - - - - - - - - - - - - - - - - - - - - - - - - -
  while (1)
   {
     // Citanje pozicije antena - potenciometri (MCP3008)
    delay(50); // delay 50ms
     // CH0
   buf[0] = 0x01; buf[1] = 0x80; buf[2] = 0x00;
     wiringPiSPIDataRW(spiChannel, buf, 3);
    adc1 = ( (buf[1] & 3 ) << 8 ) + buf[2];
     delay(50); // delay 50ms
     // CH1
   buf[0] = 0 \times 01; buf[1] = 0 \times 90; buf[2] = 0 \times 00;
     wiringPiSPIDataRW(spiChannel, buf, 3);
    adc2 = ( (buf[1] & 3 ) << 8 ) + buf[2];
    delay(50); // delay 50ms
     // CH2
    buf[0] = 0x01; buf[1] = 0xA0; buf[2] = 0x00;
     wiringPiSPIDataRW(spiChannel, buf, 3);
    adc3 = ( (buf[1] & 3 ) << 8 ) + buf[2];
     delay(50); // delay 50ms
     // CH3
   buf[0] = 0x01; but[1] = 0xB0; but[2] = 0x00; wiringPiSPIDataRW(spiChannel, buf, 3);
    adc4 = ( (buf[1] & 3 ) << 8 ) + buf[2];
// - - - - - - - - - - - - - - - - - - - - - - - - - - - - - - - - -
// Calibration
   op1 = pmax1 - pmin1;if (op1 < 1 ) { p1 = adc1 * 360 / 1023; }
        else { p1 = (adc1 - pmin1) * 360 / op1; }
    op2 = pmax2 - pmin2;if (op2 < 1 ) { p2 = adc2 * 360 / 1023; }
        else { p2 = (adc2 - pmin2) * 360 / op2; }
     op3 = pmax3 - pmin3;
```

```
if (op3 < 1 ) { p3 = adc3 * 360 / 1023; }
        else { p3 = (adc3 - pmin3) * 360 / op3; }
    opp4 = pmax4 - pmin4;if (op4 < 1 ) { p4 = adc4 * 360 / 1023; }
        else { p4 = (adc4 - pmin4) * 360 / op4; }
// printf("Position: %d=%d %d=%d %d=%d %d=%d \n", adc1, p1, adc2, p2, adc3, p3, adc4, p4);
// - - - - - - - - - - - - - - - - - - - - - - - - - - - - - - - - -
// Ucitavanje parametara iz FLASH-DISK file 'pos_set'
   i=0; j=0;if ((fp = fopen("/var/www/html/pos_set", "r")) == NULL) {
      printf("file '/var/www/html/pos_set' not found! \n");
     }
     else
     {
       while(1)
        {
        c = fqetc(fp);
         if (feof(fp)) { break; }
        if (c==',') { buffer[i] = 0; i = 0; buffer2[j] = atoi(buffer); j++; }
        else { buffer[i] = c; i++) }
 }
        buffer[i] = 0;buffer2[j] = atoi(buffer);
// printf("pos_set : %3d %3d %3d %3d \n", buffer2[0], buffer2[1], buffer2[2], buffer2[3]);
       ps1 = buffer2[0];ps2 = buffer2[1];ps3 = buffer2[2];ps4 = buffer2[3];\lambda fclose(fp);
// exit(0);
11 - - -// Ucitavanje parametara iz FLASH-DISK file 'set'
   i=0; j=0;if ((fp = fopen("/var/www/html/sec", "r")) == NULL) {
      printf("file '/var/www/html/set' not found! \n");
   \overline{1} else
     {
       while(1)
       {
        c = fgetc(fp); if (feof(fp)) { break; }
        buffer[i] = c; i++;
 }
      buffer[1] = 0; set = atoi(buffer);
// printf("set : %d \n", set);
 }
     fclose(fp);
// exit(0);
// - - - - - - - - - - - - - - - - - - - - - - - - - - - - - - - - -
        // Obrada - pozicioniranje antena na zadatu poziciju
     if (set==1)
     {
     set = 0;cc = 8;
        // - - - - - - - - - - - - - - - - - - - - - - - - - - - - - - - - -
    //Upisi '0' u FLASH-DISK file 'set'
    if ((fp = fopen("/var/www/html/sec", "w")) == NULL) {
       printf("file '/var/www/html/set' not open! \n");
     }
     else
     {
       fputc( '0', fp);
 }
     fclose(fp);
```

```
if (p1 \leq p51 - delta) { out1 = 1; }
     else if (p1 > p31 + delta) { out1 = 2; }
      else { out1 = 0; }
     if (p2 < p52 - delta) { out2 = 1; }
     else if (p2 > ps2 + delta) { out2 = 2; }
     else { out2 = 0; }
     if (p3 < p53 - delta) { out3 = 1; }
else if (p3 > ps3 + delta) { out3 = 2; }
 else { out3 = 0; }
     if (p4 < p54 - delta) { out4 = 1; }
     else if (p4 > ps4 + delta) { out4 = 2; }
      else { out4 = 0; }
 }
    else
    {
     if ((p1 >= ps1) && (out1==1)) { out1 = 0; }
     if ((p1 <= ps1) && (out1==2)) { out1 = 0; }
     if (out1 !=0)
       {
        time1++;
       if ((time1/tt) > time_max1) { out1 = 0; }
       }
     if ((p2 >= ps2) && (out2==1)) { out2 = 0; }
     if ((p2 <= ps2) && (out2==2)) { out2 = 0; }
      if (out2 !=0)
\{\}time2++if ((time2/tt) > time max2) { out2 = 0; }
       }
     if ((p3 >= ps3) && (out3==1)) { out3 = 0; }
     if ((p3 <= ps3) && (out3==2)) { out3 = 0; }
     if (out3 !=0)
       {
        time3++;
       if ((time3/tt) > time_max3) { out3 = 0; }
       }
     if ((p4 >= ps4) && (out4==1)) { out4 = 0; }
     if ((p4 <= ps4) && (out4==2)) { out4 = 0; }
      if (out4 !=0)
       {
        time4++;
       if ((time4/tt) > time_max4) { out4 = 0; }
      }
    }
// - - - - - - - - - - - - - - - - - - - - - - - - - - - - - - - - -
// Postavnjanje izlaza
   if (out1 == 1) {
     digitalWrite(0,0);
     digitalWrite(1,1);
    }
   else if (out == 2) {
     digitalWrite(0,1);
     digitalWrite(1,0);
    }
    else
    {
     time1 = 0:
     digitalWrite(0.0);
     digitalWrite(1,0);
    }
   if (out2 == 1)
    {
     digitalWrite(2,0);
     digitalWrite(3,1);
 }
   else if (out2 == 2) {
     digitalWrite(2,1);
     digitalWrite(3,0);
    \mathbf{r} else
```

```
time2 = 0;digitalWrite(2,0);
     digitalWrite(3,0);
    }
   if (out3 == 1) {
     digitalWrite(4,0);
      digitalWrite(5,1);
 }
   else if (out3 == 2) {
     digitalWrite(4,1);
      digitalWrite(5,0);
 }
    else
    {
     time3 = 0:
     digitalWrite(4,0);
     digitalWrite(5,0);
   \lambdaif (out4 == 1)
    {
     digitalWrite(6,0);
      digitalWrite(7,1);
 }
   else if (out4 == 2)
    {
      digitalWrite(6,1);
     digitalWrite(7,0);
    }
    else
     {
     time4 = 0; digitalWrite(6,0);
     digitalWrite(7,0); }
// - - - - - - - - - - - - - - - - - - - - - - - - - - - - - - - - -
    //Upisi podatke u RAM-DISK file 'position'
   if ((fp = fopen("/var/tmp1/position", "w")) == NULL) {
       printf("file '/var/tmp1/position' not open! \n");
    }
    else
    {
       fprintf(fp,"%3d,%3d,%3d,%3d\n",p1,p2,p3,p4);
 }
    fclose(fp);
// - - - - - - - - - - - - - - - - - - - - - - - - - - - - - - - - -
    printf("%d # A1: %3d=%3d %d-%03d # A2: %3d=%3d %d-%03d # A3: %3d=%3d %d-%03d # A4: %3d=%3d %d-%03d # \n",
                         cc,p1,ps1,out1,time1/tt,p2,ps2,out2,time2/tt,p3,ps3,out3,time3/tt,p4,ps4,out4,time4/tt);
   c + +if (cc > (tt-1)) { cc=0; }delay(50); // delay 4*50+50=250ms => tt=4
  }
    close (myFd) ;
    return 0;
}
```
REFERENCES:

{

<http://www.digistore.rs/> <http://www.raspberrypi.org/> <http://wiringpi.com/> <http://www.microchip.com/wwwproducts/en/MCP3008> <http://www.ti.com/lit/ds/symlink/uln2803a.pdf>

<http://poincare.matf.bg.ac.rs/~maricm/komande.html>